# **Manually Install Perl Module**

[Read Online] Manually Install Perl Module - PDF Format. Book file PDF easily for everyone and every device. You can download and read online Manually Install Perl Module file PDF Book only if you are registered here. And also You can download or read online all Book PDF file that related with manually install perl module book. Happy reading Manually Install Perl Module Book everyone. Download file Free Book PDF Manually Install Perl Module at Complete PDF Library. This Book have some digital formats such us : paperbook, ebook, kindle, epub, and another formats. Here is The Complete PDF Book Library. It's free to register here to get Book file PDF Manually Install Perl Module.

# **How To Install Perl Modules Manually and Using CPAN command**

September 17th, 2008 - Installing Perl modules required by various open source software is a routine tasks for sysadmins Installing Perl modules manually by resolving all the de

# **microHOWTO Install a Perl module**

January 11th, 2019 - Objective To install a Perl module Scenario Suppose that you wish to install the module Data Compare Method package manager If Perl module you need has been

#### **Manual installation of a Perl Module Stack Overflow**

January 11th, 2019 - Use this recipe for manually installing perl modules tar zxf Digest SHA1 2 13 tar gz cd Digest SHA1 2 13 perl Makefile PL make make test make install

# **The CPAN Frequently Asked Questions www cpan org**

January 12th, 2019 - What is PAUSE PAUSE is the Perl Authors Upload SErver a registry for Perl module script and documentation authors to upload their work to the CPAN

#### **Installing Net SSH Perl SSH module for Perl Blogger**

January 12th, 2019 - Before reading further do you know how to find out what Perl modules are installed on your system Hmm How about perldoc perllocal or sed n e head2 p usr

## **How to install Django Django documentation Django**

January 9th, 2019 - Install Apache and mod wsgi  $\hat{A}$ ¶ If you just want to experiment with Django skip ahead to the next section Django includes a lightweight web server you can use for

# **perlrun perldoc perl org**

January 11th, 2019 - perlrun NAME SYNOPSIS DESCRIPTION and quoting on non Unix systems Location of Perl Command Switches ENVIRONMENT NAME perlrun

how to execute the Perl interpreter

# **activeperl Missing switch pm Active Perl x64 windows**

January 11th, 2019 - I have installed Active Perl v5 14 2 64 bit for Windows and my code containing use Switch started to fail with the error Can t locate Switch pm in INC INC

#### **GitHub AlDanial cloc cloc counts blank lines comment**

January 11th, 2019 - cloc counts blank lines comment lines and physical lines of source code in many programming languages AlDanial cloc

# **Our technical resources Cloudflare**

January 12th, 2019 - Option 3 Manual Installation RedHat CentOS CloudLinux mod cloudflare has a few software dependencies that need to be installed first yum install

# **PERL Tutorial for Beginners Complete Guide Guru99**

December 2nd, 2018 - Download amp Install Perl Windows Mac amp Linux How to get Perl Good news you probably have it But if you can t find it already on your system you can

# **How to build a kernel module with DKMS on Linux Xmodulo**

April 8th, 2016 - Suppose you wanted to install a device driver for a new graphics card a WiFi dongle or a network interface card that you purchased and for whatever

#### **CMake Cross Platform Make**

January 14th, 2019 - CMake is a cross platform open source build system CMake is part of a family of tools designed to build test and package software CMake is used to control the

# **How to read a CSV file using Perl Perl Maven**

January 8th, 2019 - Reading and processing text files is one of the common tasks done by Perl For example often you encounter a CSV file where CSV stand for Comma separated

# **PHP Installation on Windows systems Manual**

June 20th, 2006 - Installation on Windows systems Table of Contents Install Requirements PECL PHP Installer Tools on Windows Recommended Configuration on Windows systems

## **LAMP Linux Apache MySQL PHP HOWTO Installing MySQL**

January 11th, 2019 - LAMP howto install MySQL and a PHP enabled Apache webserver on Linux http www lamphowto com lamp htm

# **perlvar perldoc perl org**

January 12th, 2019 - perldoc perl org Official documentation for the Perl programming language

# **GraphicsMagick Perl API PerlMagick**

January 9th, 2019 - Introduction PerlMagick is an objected oriented Perl interface to GraphicsMagick Use the module to read manipulate or write an image or image sequence from within

#### **Perl Net FTP aplawrence com**

January 11th, 2019 - Before the wide spread availability of Perl I would script ftp transfers with netrc ksh scripts and other clumsy ways None of those methods are fun flexible or easy

# **How to install VMware Tools on VMware Player VM Linux FAQ**

January 13th, 2019 - The following post will walk you through how to isntall VMware Tools on Ubuntu or Debian virtual machine VM I assume that you have created your VM on VMware Player

# **DRBL Installation**

January 10th, 2019 - Setup DRBL server II Install the required packages on server Note This process is done in the server but its purpose is for use by the clients

# **FileMaker Server 17 Installation and Configuration Guide**

January 9th, 2019 - How to install deploy and administer FileMaker Server

# **AP Linux v4 install instructions AudioPhile Linux**

January 11th, 2019 - For some reason I have to manually approve every Paypal transaction so I canâ€<sup>™</sup>t enable it until this is fixed You can use normal credit card payment via Stripe

# **DBD Oracle Oracle database driver for the DBI module**

January 9th, 2019 - Oracle database driver for the DBI module NAME VERSION SYNOPSIS DESCRIPTION CONSTANTS DBI CLASS METHODS connect OS authentication

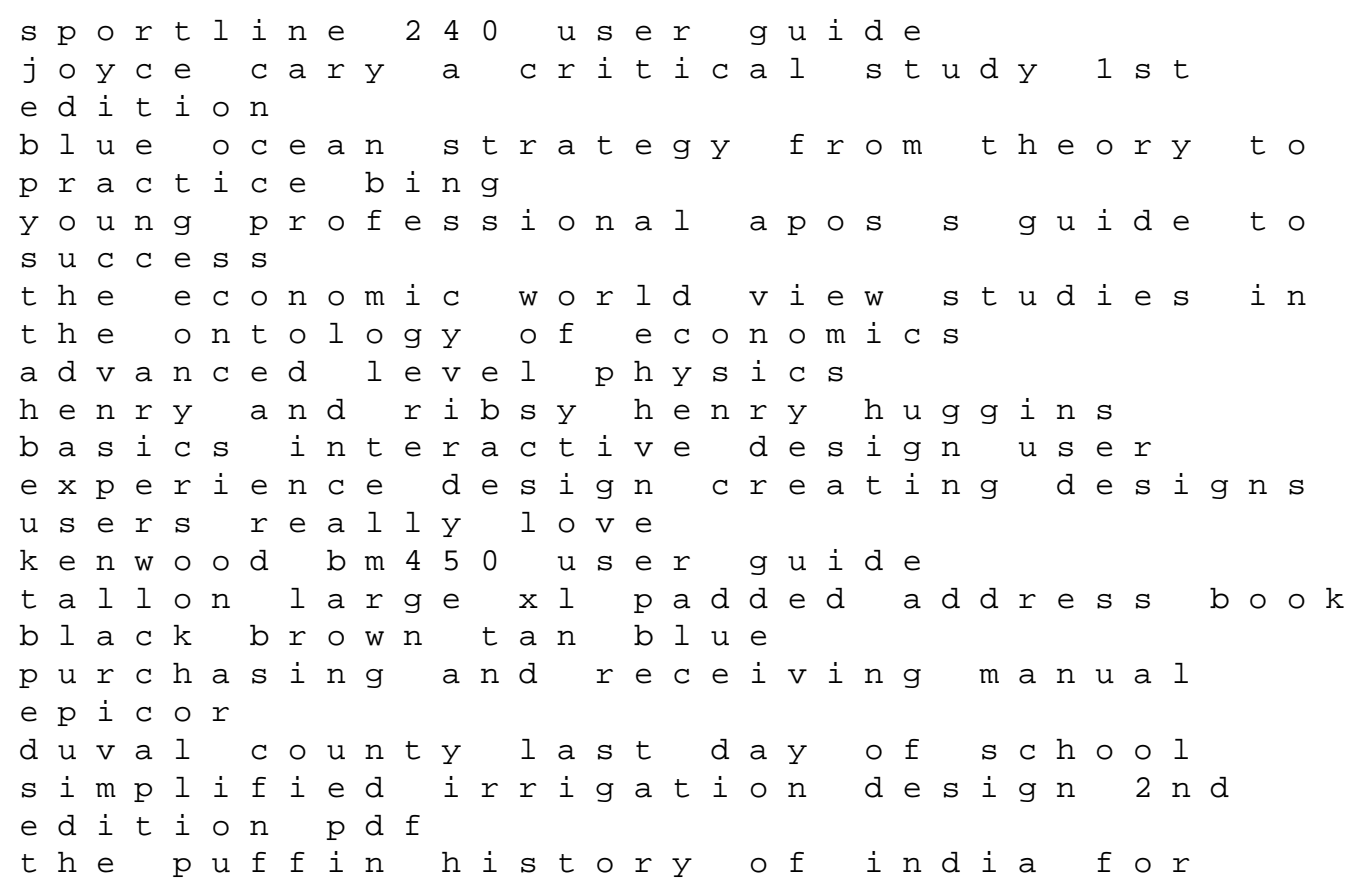

children 3000 bc ad 1947 vol 1 revised am afrique sur seine a new generation of african writers in paris mini futbolman a el salto del canguro castellano bruno albumes albumes ilustrados ÿþmulti stakeholder security partnerships a critical assessment with case studies from afghanistan d r my prince alyloony nepali bhajan mala manav dharma pdf dragon ball z vol 3